# Des écoles à Besançon « 1000 ordinateurs à l'école »

# **Contexte**

 $\overline{a}$ 

En 1994, la ville de Besançon décide de réaliser, pour son propre compte, un réseau de télécommunication en fibre optique, baptisé réseau *Lumière*<sup>1</sup>, qui devra permettre de relier les divers établissements publics dont la ville a la charge : mairie, université, hôpital, ministère de la Défense, Conseil Régional, Chambres de commerce et d'industrie, musées, bibliothèques, écoles, Rectorat, IUFM, etc. L'objectif de ce projet est de donner à la ville son indépendance en matière de télécommunications internes, ce qui se traduira par une économie financière substantielle. Le réseau a été progressivement déployé jusqu'à toucher, en 2001, environ 130 sites au total, parmi lesquels 26 des 40 écoles publiques de la ville, les 11 écoles situées trop loin du réseau pour y être directement reliées étant équipées d'un accès ADSL ou *Numéris* lorsque la solution ADSL n'est pas possible. En septembre 2001, la section des enfants malades de l'hôpital et un centre de rééducation fonctionnelle seront également équipés des mêmes matériels.

En 1998, un premier plan d'équipement des écoles de PC multimédias était décidé et commençait d'être mis en place. Mais le prix des machines rendait la perspective de généralisation des équipements lointaine. En juin 1999, Claude Lambey, directeur du service informatique présente aux élus qui l'acceptent un plan original et ambitieux qui va permettre d'accélérer considérablement ce processus. Le plan, baptisé « 1000 ordinateurs à l'école », repose sur deux idées technologiques fortes : d'une part, celle de raccorder toutes les écoles au réseau Lumière, d'autre part celle de les équiper de PC d'ancienne génération. Ces deux idées sont évidemment liées : les PC connectés au réseau à haut débit peuvent être exploités comme des terminaux, toute la mémoire et toutes les applications étant gérées à partir de serveurs installés à la mairie. Les postes sur lesquels travaillent les élèves sont des micro-ordinateurs bas de gamme (microprocesseurs 486 en général) achetés très bon marché (150 F pièce) à la *Banque Populaire* qui renouvelait alors ses équipements. L'accord signé avec la banque prévoit que les machines seront renouvelées suivant la même formule, tous les 3 ans, c'est-à-dire dès l'année 2002 pour la seconde vague de machines. Le budget total de l'opération est de 2,5 MF pour 1000 ordinateurs connectés sur Internet (via *Renater*), ce qui doit être considéré comme une dépense très faible s'expliquant par la solution technique retenue dite du *client léger*. L'accès au Web est filtré par les services sur Rectorat. La réception des PC et leur révision avant livraison aux écoles est confiée à un établissement employant des personnes handicapées (CHAT).

<sup>&</sup>lt;sup>1</sup> Besançon est la ville de naissance des frères Lumière, inventeurs du cinéma.

Pour définir et mettre en œuvre ce projet, le service informatique de la ville travaille en étroite collaboration avec l'Inspection Académique. Nicole Picart, inspectrice de la circonscription englobant les écoles de Besançon, est chargée de suivre le dossier. Un comité de pilotage réunissant des représentants des écoles, de la mairie, de l'Inspection Académique, du Rectorat et quatre animateurs informatiques est créé et se réunit chaque trimestre. En ce qui concerne la localisation des postes, l'Éducation nationale est favorable à l'équipement des classes plutôt qu'au regroupement des PC dans une salle informatique. Mais la solution technique du client léger permet d'envisager, pour les écoles ayant plus de 10 classes, de cumuler les deux formules. Les 21 écoles ayant moins de 7 classes se contenteront de 3 postes dans chaque classe, tandis que les 19 de 8 classes et au-delà, en plus de cet équipement de base, se verront dotées d'une salle informatique de 12 postes animée par un aide-éducateur. Une première tranche de 22 écoles seront équipées en 2000 puis une deuxième de 18 écoles en 2001. Pour les 11 écoles non connectées au réseau *Lumière*, un lot de PC de type Pentium-150 sera acheté à la Caisse d'Épargne ainsi qu'un serveur sous *Linux* pour gérer le réseau local et l'accès à Internet.

Pour le choix des logiciels, l'option technologique retenue représente une contrainte importante dans la mesure où les logiciels doivent obligatoirement être adaptés aux particularités techniques du réseau *Lumière* ce qui oblige la ville à signer des accords préalables avec un nombre limité d'éditeurs : *Microsoft* pour les systèmes d'exploitation des postes de travail (*Windows 3*) ; *Citrix* pour le logiciel réseau (*Metaframe*) et *Lotus* pour les logiciels de bureautiques (suite *Smart Office*, *Notes*). En ce qui concerne les logiciels éducatifs, un accord avec *Hachette* est signé pour la mise à disposition d'un dictionnaire, d'un atlas, d'une encyclopédie multimédia et de la série des logiciels d'accompagnement scolaire *Atout-Clic* (CP, CE1, CE2, CM1, CM2). Ces choix ne sont entérinés qu'après consultation de l'Inspection Académique.

# **Déroulement**

La mise en place du plan d'équipement et de connexion des écoles s'est faite dans de bonnes conditions sans difficultés importantes et les incidents ont été rares. Les PC reçus en 1998 ont été retirés aux écoles équipées et connectées en 2000 et redéployés dans les écoles qui devaient encore attendre leur tour ; comme ces anciennes machines étaient plus performantes que les nouvelles, il est arrivé que certains directeurs protestent mais sans conséquence grave. Dans une école de moins de dix classes, l'équipe pédagogique souhaitait regrouper tous ses PC dans une unique salle informatique ; mais la ville, soutenue par l'Inspection Académique, a réussi à imposer dans cette école, comme dans toutes les autres, le principe de l'équipement prioritaire des classes.

La solution technique retenue par l'équipe informatique de Besançon présente, sur le plan de la fiabilité, des avantages et des inconvénients. Son caractère hétérodoxe augmente les risques de pannes difficiles à diagnostiquer ; mais simultanément, l'équipe qui la met en œuvre en maîtrise tous les paramètres et peut donc intervenir dans de bonnes conditions en cas de problème. La révision des PC a été confiée à une association qui dispose d'un stock tampon permettant le remplacement immédiat de tout matériel défaillant.

Les observations de terrain et les entretiens conduits avec les utilisateurs au cours de l'année scolaire 2000-2001 fournissent des indications contradictoires. Les enseignants interrogés indiquent souvent que les problèmes sont fréquents, en particulier le débit parfois très lent du réseau. : *« On a de vrais problèmes de transmission avec le réseau ; tout le temps. Quand on a besoin, ça ne marche pas. J'ai peur que ça finisse par rebuter les gens. »* (entretien réalisé en mars 2001). Au cours de la même période, le service informatique reçoit peu de réclamations et, de son point de vue, le réseau fonctionne globalement de façon convenable. Cette contradiction apparente s'explique sans doute par le fait que l'appréciation des enseignants à l'égard du plan d'équipement des écoles, malgré les plaintes souvent entendues concernant la lenteur du réseau, demeure très positive. Conscients du caractère expérimental du dispositif, mais aussi de leur propre maladresse, ils se montrent généralement indulgents. Ceux qui se plaignent sont souvent remis en face de leurs propres incompétences par des collègues plus expérimentés qui jouent un rôle de relais très important entre la ville et les équipes pédagogiques.

 « Je suis un peu le délégué informatique de l'école. Les collègues ne possèdent pas la logique qui est derrière. Je les dépanne souvent. On me dit : mon PC ne marche pas ; j'y vais, l'écran n'était pas allumé… Les collègues voudraient que ça marche comme un PC personnel. Mais il faut être tolérant ; ça va évoluer. Derrière, il y a un réseau monstrueux. Tant que c'est la lenteur, ça va. Je suis gêné quand on a des problèmes de connexion. » H, 40a, CP

« Le réseau Lumière, je trouve ça très très bien. J'imagine que c'est compliqué à mettre en place. Nous sommes des utilisateurs malhabiles. » H, 30a, CM2

Pour Christophe Caverot, enseignant détaché à temps partiel pour soutenir ses collègues dans leur démarche d'appropriation des TIC, la quasi-totalité des enseignants de Besançon et, en particulier, ceux de l'école Fourier dans laquelle il enseigne à temps partiel, utilisent les ordinateurs de leur classe : *« Je ne connais aucun enseignant qui ne se serve pas des machines, qui les laisse éteintes. Même les préretraités s'y sont mis… »*. Nicole Picart tire, elle aussi, un bilan positif de la première année de fonctionnement du réseau et souhaite en particulier qu'il aide au développement des échanges transversaux (voir plus loin le REP et le projet de fabulologie) et que l'effort de formation des équipes pédagogiques puisse être poursuivi.

Les visites faites en septembre 2001 confirment l'amélioration des performances du réseau et l'adhésion croissante des enseignants.

« Cette année, le réseau marche mieux. Il y a moins de pannes. Quand il y en a, la réparation est rapide, quelqu'un vient le lendemain. Cette année, c'est toujours la même personne alors que l'an passé, ça changeait tout le temps. Il passe chaque mardi, quoiqu'il arrive. Il visite chaque école toutes les semaines. L'an passé, c'était le tâtonnement. Cette année, on a pris un rythme de croisière. »

Directeur d'école, entretien en novembre 2001.

« De plus en plus de profs s'en servent. Il y a de moins en moins de problèmes. L'an passé, il y avait beaucoup de pannes sur le réseau. Certains jours, ça ne marchait pas du tout. Ça n'arrive plus. Ça va vite,ça va bien. » H, 40a, CP, entretien en novembre 2001.

Depuis la rentrée de septembre 2001, le projet ayant reçu un accueil favorable se développe suivant le schéma prévu et s'enrichit de nouvelles composantes, parmi lesquelles :

- l'équipement et la connexion des écoles maternelles ainsi que l'organisation de sessions de formation des enseignants à l'utilisation de la messagerie Internet ;
- le développement d'un programme de gestion administrative d'école (en cours) ;
- l'installation de nouvelles fonctionnalités et de nouvelles applications sur le réseau : possibilité de publier des travaux d'élèves ; sites Web des écoles ; extension du système de demandes en ligne pour la réparation des matériels informatique à toute intervention sur les bâtiments ;
- l'installation d'un logiciel de gestion de bibliothèque (BCDI) sur le réseau ;
- l'acquisition et installation du logiciel Atout-Clic maternelle (Hachette) ;
- $\blacksquare$  l'abonnement à la BPS (service de la  $5^e$ ) pour toutes les écoles ;
- la dotation d'une Webcam par école ;
- le projet dit de « cartable électronique » permettant d'équiper les familles de PC bon marché suivant la même formule qui a été utilisée pour les écoles.

# **Terrains d'observation**

Trois écoles ont été choisies, conjointement par l'observateur et Nicole Picart (IEN) pour servir de terrain d'enquête. Il s'agit de trois écoles de grande taille, les seules à être équipées au moment du démarrage de l'étude. L'une d'elles, Helvétie est située dans le centre ville, les deux autres, Fourier 1 et Bourgogne, dans le quartier de Planoise.

## **École Fourier 1** - **École Bourgogne**

Fourier 1 et Bourgogne sont situées à l'est du centre ville, dans le quartier de Planoise où se concentrent des immeubles d'habitation collective, des logements sociaux occupés par des familles à faible niveau de revenus et une proportion importante d'habitants d'origine étrangère, du Maghreb notamment. Traditionnellement, Besançon est une ville d'accueil pour les étrangers. Des familles issues de l'ex-Yougoslavie, du Kosovo notamment, sont accueillies dans des centres spécialisés et les enfants de ces familles sont accueillis dans des sections spécialisées (CLIN) ; la plupart ne sont pas francophones et certains n'ont jamais été scolarisés. Dans chaque école, un enseignant est spécialement chargé de ces groupes d'élèves.

L'école Fourier 1 a été entièrement rénovée en 1999 tandis qu'à Bourgogne, seuls les deux étages de classe ont été rénovés, le rez-de-chaussée devant l'être en 2002. Les deux écoles sont de taille comparable. Fourier comptait à la rentrée 2000, 221 élèves, 11 classes et 14 enseignants ; Bourgogne, 260 élèves, 14 classes et 17 enseignants. Dans les deux écoles, les effectifs sont en baisse régulière depuis quelques années. La directrice de Fourier 1 enseigne à mi-temps dans une classe de CM2 tandis qu'à Bourgogne qui compte plus de 13 classes, le directeur n'a pas de charge obligatoire d'enseignement. Deux aide-éducatrices à Fourier 1 et trois à Bourgogne épaulent l'équipe pédagogique, en particulier pour l'animation de la salle informatique. Des deux écoles, seule Bourgogne est en ZEP (Zone d'éducation prioritaire) car située dans la zone scolaire d'un collège classé ZEP alors que Fourier 1 a un recrutement mixte.

## **Ecole Helvétie**

L'école Helvétie, située dans le centre de Besançon, est une école d'application : environ la moitié de ses enseignants sont des maîtres-formateurs qui accueillent, tout au long de l'année solaire, de futurs professeurs en formation, stagiaires de l'IUFM. Ces enseignants sont, en principe, des professionnels expérimentés, jugés aptes à conseiller de futurs maîtres de l'enseignement élémentaire. Cette particularité ajoutée à la situation géographique de l'école, dans un secteur recherché, fait que, à cause du système de nomination des titulaires à l'ancienneté, la moyenne d'âge des enseignants est ici sensiblement plus élevée que dans les deux autres écoles. Le niveau social et culturel des familles est supérieur à celui des familles de Fourier : enseignants, commerçants, professions libérales.

L'école est installée dans des bâtiments anciens, avec une grande hauteur sous plafond, bien entretenus, mais avec un aspect monumental et vieillot. Elle accueille 305 élèves, 23 enseignants et 2 aides-éducatrices dont l'une s'occupe particulièrement de la salle informatique située au dernier étage. L'équipement informatique de l'école est le même que celui des deux autres écoles : trois postes dans chaque classe et douze postes dans la salle informatique, tous connectés au réseau municipal donnant accès aux logiciels en ligne et à Internet.

# **Usages de classe**

Dans chaque école, il existe deux contextes d'usages des TICE : la salle informatique et la salle de classe. L'observation de situations « naturelles » en salle de classe est délicate, au contraire de ce qui se passe en salle informatique où la présence d'un observateur est facilement acceptée. Il peut en effet se passer une journée entière,parfois davantage, sans que les ordinateurs en fond de classe soient utilisés, lorsque les activités pédagogiques ne le justifient pas. L'observateur prend toujours soin de préciser qu'il est là pour observer les usages de l'informatique mais que ce n'est pas parce qu'il est présent qu'il faut inventer des usages. Une partie des usages rapportés dans cette partie proviennent d'observations directes et une autre de témoignages d'enseignants..

#### **Deux séances de recherche sur le Web**

Dans cette classe de CM2, les tables sont réparties en six ateliers suivant un plan que le maître, Matthieu, dit avoir mûrement réfléchi : quatre groupes de quatre élèves et deux de six. Le bureau de l'instituteur se trouve devant le tableau et l'estrade, au coin gauche de la salle, afin que tous puissent le voir sans difficulté. Les trois postes informatiques sont installés en fond de classe, entre une bibliothèque et une armoire.

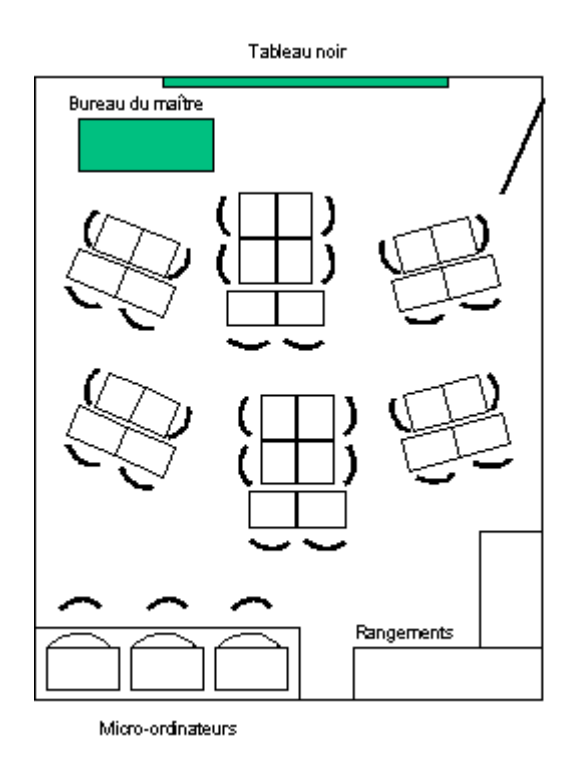

La séance à laquelle nous assistons<sup>1</sup> en fin de matinée est consacréeà la lecture et à l'expression écrite. La classe étudie le texte de la Déclaration des droits de l'Homme et du Citoyen. L'enseignant nous explique que cette séquence est à la fois un complément au cours d'éducation civique fait la veille sur ce même thème et le prolongement d'une séquence récemment consacrée aux droits de la Femme. La séance se structure autour de questions empruntées au manuel. L'instituteur désigne successivement différents élèves, levant la main ou non, pour lire et répondre aux questions ; les autres élèves apportent des compléments et réagissent fréquemment aux réponses données. L'ambiance est calme. Les élèves lèvent la main et attendent d'être désignés pour prendre la parole. L'enseignant intervient ponctuellement, le plus souvent pour amener les élèves à se corriger, apporter des précisions ou signaler la relation éventuelle avec le cours de la veille. Il vérifie la bonne compréhension du texte en demandant des explications sur certaines formules difficiles ou pouvant prêter à confusion.

Pendant cette première partie de la séance, deux élèves effectuent, seuls, une recherche sur les ordinateurs. La semaine précédente, au cours d'une leçon sur

 $\overline{a}$ 

<sup>&</sup>lt;sup>1</sup>L'analyse de cette séance a donné lieu à un article paru dans les cahiers pédagogiques

<sup>«</sup> L'odyssée des résaux », N°396, septembre 2001 : *Par la fenêtre*, pages 41-42.

l'habitat, la classe a étudié le texte sur l'habitat dans lequel étaient évoqués les projets architecturaux réalisés par Le Corbusier à Chandigarh, en Inde, dans les années 50. Sous l'impulsion de leur instituteur, intéressé par le sujet, la classe, intriguée, s'est lancée dans la recherche d'informations complémentaires sur ce thème. Au cours de cette séance, une élève, Amélie, a découvert le site officiel de la ville indienne. Mais, le cours touchant à sa fin, les élèves sont partis sans avoir noté l'adresse du site. Chez elle, Amélie a retrouvé le site et en a envoyé l'URL à la classe par e-mail. Le lundi, comme tous les matins, un élève a consulté la messagerie de la classe et y a découvert le message d'Amélie : *« Bonjour la classe, je vous envoie le fichier sur Le Corbusier. http://www.chandigarh.nic.in »*. Le mardi, jour de notre visite, deux élèves ont été désignés par Matthieu pour explorer le contenu du site pendant que le reste de la classe travaille sur la Déclaration des droits de l'Homme.

Le maître nous précise que le travail sur le texte de la Déclaration est un renforcement de la leçon faite la veille. Les deux élèves qui travaillent sur les ordinateurs ont tous deux un profil de « bon élève », ce qui, nous explique-t-il, a motivé son choix : *« ils sont plus rapides que d'autres, ils ont besoin qu'on les sollicite de façon un peu plus personnelle »*. La mobilisation autour de la recherche documentaire sur Chandigarh se prolongera l'après-midi, lors d'une séance en salle informatique où les contenus du site (par chance, en anglais et en français) seront explorés avec pour objectif de répondre à un questionnaire.

Dans le deuxième exemple de recherche sur le Web observé dans la classe de Laurence (CM2), les objectifs et l'organisation sont très différents. Le compterendu suivant, extrait du journal d'observation montre que pour ce type d'activité, la chance n'est pas toujours au rendez-vous ce qui suppose que l'enseignant soit prêt à faire face à des situations imprévues.

La classe est disposée de façon classique, en trois rangées, les machines au fond. Laurence m'a prévenue qu'elle utiliserait les ordinateurs à la fin de ce cours. Lorsque j'arrive dans la classe, les élèves s'occupent à diverses choses. J'ai même l'impression que certains ne font rien. La maîtresse remet des devoirs. Certains élèves réalisent un travail écrit sur des fiches, d'autres, une sorte d'affiche sur le thème des volcans. Les trois PC sont allumés mais aucun ne fonctionne. Laurence m'explique que le réseau est en panne. Elle les éteint puis les rallume : *c'est comme cela qu'on nous a dit de faire, m'explique-t-elle*. Deux PC acceptent de donner enfin accès au réseau, le troisième reste en panne. Quatre élèves sont désignés par la maîtresse pour travailler sur ces deux postes. L'un d'eux doit illustrer une fable de La Fontaine : le lion et le rat. Pour cela, il décide de rechercher une image de lion. Il va dans *Yahoo* (URL pris dans l'historique) et tape le mot *Lion*. La première adresse qui arrive, est celle du *Lions Club*. Il clique mais, bien sûr, ça ne donne rien. La vitesse du réseau est convenable. Il revient à la liste, mais les autres adresses ne donnent rien non plus. J'aperçois le site d'une équipe de football (les lions indomptables du Cameroun). Sur le poste voisin où l'on fait la même recherche, j'aperçois la page d'accueil d'*Amazon*… Finalement, le premier revient sur *Yahoo* et tape (d'où cette idée lui est-elle venue ?) le mot *félin*, ce qui se révèlera une bonne idée, mais j'apprends après que c'est son voisin qui la lui a soufflé. Finalement, il trouvera sur le

premier site la photo d'un puma, d'un tigre, mais toujours pas de lion (c'est lui qui me le dira en fin de séance). Laurence, en passant, leur conseille d'aller chercher dans la photothèque… Mais ils ne tiennent pas compte de ce conseil. Ils préfèrent continuer de chercher sur le Web (la surprise est toujours possible). Ensuite, ils essaient avec le rat en utilisant le moteur de

recherche *Lycos* (*Lycos* leur plaît à cause du chien qui va chercher, me dit l'enseignante). Finalement, un site amateur sur des rats arrive ; des images sans beaucoup d'intérêt de rats dans une cage. Mais les deux élèves semblent contents. Ils récupèrent plusieurs des images du site : clic droit, puis image téléchargée et enregistrée dans leur disquette personnelle. Celui qui a réussi cet exploit me dit qu'il a une ordinateur chez lui.

La recherche sur le Web, si elle est une activité particulièrement appréciée des élèves, n'est cependant pas l'usage le plus fréquent des ordinateurs de classe. Les témoignages recueillis et les observations de classe témoignent d'une grande diversité, aussi bien dans leurs contenus que dans leur organisation.

## **Diversité des usages**

Le moment de recherche sur le Web saisi plus haut dans la classe de Matthieu illustre bien une approche de l'usage de l'informatique qui en fait une fonction intégrée et systématique de la pratique de classe,.

« Je me sers beaucoup des trois machines de la classe. C'est difficile à quantifier. Tous les jours, on se sert de l'encyclopédie, du dictionnaire, des Atouts-clics. Tous les jours, on se sert d'Internet, de l'e-mail. Avec les élèves, on a une expérience commune. La recherche documentaire, c'est une étape dans le travail, en histoire-géo. Quand on n'a pas les docs sur des supports classiques (y compris les CD-ROM), alors je leur dis : on pourrait aller voir sur Internet. Je leur rappelle qu'il y a des gens derrière les sites. On va donc voir ce qu'untel a à dire sur le sujet. Par exemple, on a fait un travail sur les grandes villes du monde. Alors, on est allé voir les sites officiels des villes. » H, 30a, CM2.

On retrouve la même volonté d'usage intégré dans la pratique de classe chez cet enseignant qui, lui aussi, maîtrise bien l'outil informatique depuis de nombreuses années et dispose d'une solide expérience en matière d'usages pédagogiques. Avec sa classe de CP, il réussit à exploiter les outils dont il dispose, les exerciseurs *Atout-Clic*, le Web mais également des exercices simples sur la langue qu'il réalise lui-même avec le traitement de texte. Mais quantitativement, les usages sont beaucoup moins importants que dans le cas précédent, essentiellement à cause du niveau de maîtrise de la langue par les enfants.

« Tous les matins, on regarde la météo sur Internet. On compare, on met ça sur un tableau. On regarde aussi le courrier tous les matins. Deux fois par semaine, mardi et jeudi, pendant 30 à 45 minutes, je mets les 3 élèves en, difficulté sur Atout-Clic CP, en autonomie. Ils font des exercices d'entraînement. Ils aiment bien ; ils en réclament. C'est de l'application, du renforcement ; c'est agréable pour eux. Pour les autres, je prépare parfois des exercices au traitement de texte, des exercices à trous, remettre les espaces entre les mots, repérer les endroits où j'ai enlevé des mots, etc. » H, 40a, CP

Le traitement de texte se trouve au cœur de nombreux usages. Cette enseignante de CM2 a mis en place un usage systématique intéressant. Alors qu'elle se présente plutôt comme une pédagogue traditionnelle, très rigoureuse et a priori peu à l'aise avec l'informatique et n'hésitant pas à répéter qu'elle n'aime pas les ordinateurs, les modalités d'usage qu'elle a mis en place, dans certains cas,

comme celui de la dictée, en prenant des risques, aboutissent à un taux d'utilisation des machines qui est certainement parmi les plus élevés de son école.

« Dès que l'on fait un exercice écrit, il y en a trois qui vont le faire sur ordinateur. Ils font exactement comme les autres mais au traitement de texte. A la fin, ils impriment, ils découpent et ils collent dans leur cahier. Une fois, j'ai fait la dictée comme ça, mais ça n'a pas marché, c'était trop dur ; c'était un élève très bon qui avait toujours 10 et là, il a fait plein de fautes. L'an passé, pendant les séances en salle informatique, une fois par semaine, ce qu'ils aimaient faire, c'était de saisir des poésies qu'ils choisissaient euxmêmeet de faire une belle mise en page avec un cadre, une lettrine, des illustrations. Ils ont tous participé ; à la fin, on avait un classeur avec une trentaine de poésies. »

F, 50a, CM2 (entretien en octobre 2001)

Pour beaucoup d'enseignants, les usages sont ponctuels et n'ont pas le caractère systématique et intégré des trois exemples précédents. Le courrier électronique est l'un des outils dont l'usage est appelé à se développer même si, au moment de l'observation, de tels usages étaient encore souvent embryonnaires. Dans la classe de CE2 de cette enseignante, équipée à titre personnel et utilisant couramment Internet pour ses besoins propres, le courrier électronique est devenu un outil d'usage quotidien.

« Dans ma classe, tous les matins, les deux élèves de service pour la semaine ouvrent la boîte aux lettres électronique. Ils impriment les messages pour la classe s'il y en a et ils les affichent sur un mur. Par exemple, ils préparent des textes avec une classe d'une autre école avec laquelle ils partiront à l'île d'Yeu. Ils se les envoient par mail. Il y aussi des messages personnels qui arrivent dans la boîte de la classe. Le nom de l'enfant est marqué dans l'en-tête ; comme ça, on ne l'imprime pas. Il y a trois pères divorcés qui envoient des mail à leurs gamins, une fois par semaine à peu près. » F, 30a, CE2

Certains enseignants peu expérimentés préfèrent mettre en place des usages d'une façon progressive. C'est le cas de ce jeune professeur de CE2 qui s'estime trop peu sûr de lui pour envisager de faire de l'informatique et d'Internet une ressource potentiellement exploitable dans toutes les situations. Il commence donc par ce qui lui paraît utile et possible et se dit, à juste titre, qu'il a toute sa carrière devant lui pour aller plus loin.

« Le matin, je n'allume les ordinateurs que si je sais qu'on va s'en servir. En ce moment, on étudie l'australopithèque ; on est allé voir sur l'encyclopédie. Mais ces occasions sont rares. Sur les découvertes, on a regardé les inventions du XXème siècle parce qu'on avait parlé de leurs familles, de leurs ancêtres. On a imprimé une frise. » H, 30a, CE2

L'usage autonome par les élèves est une forme très répandue d'utilisation des PC en fond de classe. Elle est pratiquée par les enseignants qui choisissent de faire des ordinateurs l'outil de travail, ou de distraction, des élèves mais qui ne l'intègrent pas dans le travail ordinaire de la classe. Certains enseignants permettent à leurs élèves de naviguer librement sur le Web, généralement dans des moments de transition entre deux activités. Parfois, l'usage libre se limite aux logiciels de la gamme *Atout-Clic* ou aux cédéroms encyclopédiques.

« Quand ils vont sur Internet, ils passent par des moteurs de recherche ou ils vont sur des sites dont ils ont préalablement trouvé les adresses. Je ne leur ai pas appris, ils savent le faire. Il faut dire que plus de la moitié des élèves ont un ordinateur à la maison, environ 30% d'entre eux ont Internet. Ils sont presque tous autonomes. Je n'interviens pour ainsi dire jamais, si ce n'est pour les autorisations d'impression. Ils s'auto-régulent. Lorsqu'ils ont terminé leur travail et les recherches supplémentaires, je les laisse aller sur d'autres sites. Les Pokémons, ils y sont allés, mais en ce moment, c'est plutôt Alizée *[chanteuse]* et Harry Potter *[personnage de roman]*. ». F, 40a, CM1-CM2

« Ils utilisent surtout Atout-Clic CE1 ; certains ont tenté CE2 mais ils ont vite fait marche arrière, et l'encyclopédie des animaux, ça ils aiment beaucoup ! Ils sont totalement autonomes dans leur utilisation, je leur ai simplement montré en début d'année comment entrer dans les jeux. Je gère uniquement les autorisations à aller ou non sur les postes. » F, 30a, CE1

## **Organisation**

L'usage des ordinateurs en fond de classe pose des problèmes d'organisation difficiles car ils sont directement liés à des questions pédagogiques de fond. Le premier problème est celui de l'organisation de la rotation des élèves sur les machines. Les enseignants français, éduqués et formés dans les principes de l'école républicaine, sont particulièrement sensibles au principe d'égalité. Il souhaitent que tous les élèves de leur classe disposent de temps d'accès équitables et pour cela, ils ne peuvent laisser les élèves en décider par eux-mêmes. C'est leur responsabilité de concevoir et de mettre en œuvre un système de rotation qui garantisse l'égalité. Les deux témoignages suivants résument les deux solutions les plus souvent pratiquées dans les trois écoles où nous avons enquêté.

« On a établi un tour. Trois enfants par jour y vont après avoir terminé leur travail, ce sont eux qui les allument le matin. S'ils n'ont pas eu le temps d'y aller dans la journée, je les reconduis pour le lendemain. Les séances durent généralement entre 10 et 15 minutes. » F, 30a, CE1.

 « En général, on fait des séances de 10 minutes environ. Il y a un cahier à côté des ordinateurs et ils marquent leur nom, ce qu'ils ont fait et combien de temps ils sont restés. Comme ça, on peut se rendre compte s'il y en a qui vont plus souvent que d'autres et ceux qui y vont moins. Mais ce n'est pas un système très pratique. On est en train de réfléchir à autre chose. En fait, je ne sais pas quoi faire avec les lents ; ils y vont beaucoup moins souvent. » F, 30a, CE2.

Le doute exprimée par cette enseignante ne concerne pas, nous semble-t-il, la difficulté qu'il y aurait à imaginer une solution satisfaisante au problème de l'égalité d'accès, mais le fait que ce problème soit lié à un autre, plus difficile et d'une autre nature, concernant la conduite de classe. Accepter qu'il y ait dans une salle de classe des ordinateurs en nombre inférieur à celui des élèves, c'est reconnaître implicitement qu'à certains moments, les élèves ne feront pas tous le même travail. C'est aller dans le sens d'une gestion de classe dite par ateliers, laquelle a des implications pédagogiques importantes. Notre enquête n'est pas le cadre pour analyser les avantages comparés des différents modalités de conduite d'une classe. En revanche, nous pouvons souligner qu'il nous semble normal que certains enseignants réagissent contre le fait que cette question pédagogique soit posée à l'occasion de l'informatisation des écoles alors qu'elle relève d'un choix pédagogique de fond, indépendant des TICE. Cette réaction est exprimée par ce jeune enseignant et on en trouvera d'autres exemples dans les portraits d'enseignants qui suivent les chapitres consacrés à l'observation des usages.

« En classe, j'ai l'impression que tout ce qu'on fait est toujours important. Les moments où chacun travaille dans son coin sont rares. Alors, ça me gêne d'imaginer que trois élèves soient sur l'ordinateur et fassent autre chose. Si je dis que ceux qui ont fini leur travail peuvent aller sur l'ordinateur, ce seront toujours les mêmes. Le matin, les choses sont réglées, il n'y a pas d'espace pour ça. J'ai essayé

de disposer les tables en groupe mais ils bougeaient trop, leur attention était volatile. Alors, je suis revenu à une disposition plus classique. Dans ma formation, on m'a dit : il ne faut pas tout vouloir du premier coup. Il faut faire des choses où on se sent bien. Je ne me sentais pas capable de gérer une classe en groupes. Ma classe est très hétérogène. C'est pas vraiment un CE2 ; ça commence au CP. Il y a du rattrapage. Quand j'aurai plus d'expérience, je fonctionnerai différemment ; j'aurai plus d'autonomie ; des contrats, des tâches à faire. Ca commence à changer dans ma tête. Pour l'instant, l'informatique n'est pas ma priorité. Mais ça change dans ma tête… »

H, 30a, CE2

Sur cette question de l'organisation des usages des ordinateurs de classe et de la rotation des élèves sur les machines, il est intéressant de confronter le point de vue de cet enseignant débutant à celui de Matthieu, plus expérimenté qui en fait l'analyse suivante.

« On a commencé par laisser faire ; mais alors, c'était toujours les mêmes qui étaient sur les machines ; on a ensuite tenté d'établir un roulement, les élèves ont mis en place un planning mais ça ne marchait pas non plus. Finalement, on a conclu que c'était une question de vie de classe. Il y a des tâches à accomplir ; ce sont donc ceux qui les font qui vont sur les machines. ». H, 30a, CM2

Matthieu fait donc le choix de ne pas séparer les questions : qui utilise la machine ? et pour y faire quoi ? A l'inverse de la plupart de ses collègues, il donne la priorité à la question de la tâche sur celle du choix de l'élève qui va l'accomplir. En fonction de la tâche, ce peut être l'enseignant qui prend la décision de désigner un élève, comme c'est le cas dans la séance observée de recherche sur le Web ; dans d'autres circonstances, ce sont les élèves qui décident eux-mêmes ; mais dans ce cas, s'ils vont sur l'ordinateur, ce n'est pas parce que c'est leur tour d'y aller, mais parce qu'ils ont quelque chose à y faire.

Le deuxième problème auquel cet enseignant apporte une réponse intéressante est celui de la continuité des usages des TIC entre la salle de classe et la salle informatique dont il est question dans le chapitre suivant. Dans l'exemple cité plus haut à propos de la ville de Chandigarh, la continuité pédagogique est totale entre les usages des machines de la classe, ceux de la salle informatique, mais aussi de la machine personnelle d'une élève et, surtout, la continuité est également assurée avec les autres supports et activités de la classe, par exemple avec le livre de lecture dont tout est parti. On peut enfin imaginer que ce travail donne lieu à d'autres prolongements, par exemple si les élèves décident de correspondre par courrier électronique avec les écoles indiennes dont l'adresse figure sur le site de Chandigarh. Cette façon de conduire la classe et d'y intégrer les TIC n'exige pas une maîtrise particulière de l'informatique de la part de l'enseignant. Matthieu possède un ordinateur personnel non connecté au réseau ; il est un utilisateur de bon niveau mais *« pas un fan d'informatique »*. En revanche, les usages des TIC qu'il met en œuvre dans sa classe supposent, une bonne maîtrise du groupe et un grand sens de l'improvisation, c'est-à-dire la capacité d'imaginer et de mettre en œuvre des applications pédagogiques fructueuses à partir de situations imprévues.

## **Usages en salle informatique**

Les trois écoles étudiées disposent d'une salle informatique équipée de 12 postes connectés au réseau *Lumière*, d'une imprimante et, depuis octobre 2001, d'une Webcam. A Fourier 1, la salle informatique jouxte la salle de documentation (BCD) ; à Bourgogne et à Helvétie, il s'agit d'une salle de classe réformée. Les aménagements des trois salles ont été réalisés suivant des principes différents représentés dans les plans schématiques suivants.

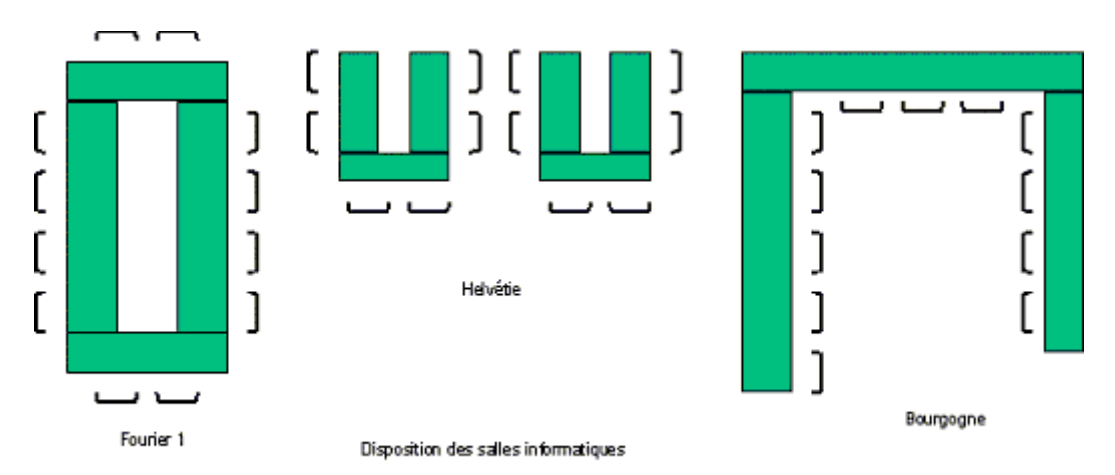

La maintenance et l'animation de chaque salle sont assurées par trois aideéducatrices dont les portraits ci-dessous montrent qu'elles ont des attentes semblables vis-à-vis de leur employeur et de leur avenir professionnel.

#### **Laure, 26 ans.**

 « Je suis née à Planoise. Après le bac commercial, j'ai commencé un DEUG de socio que je n'ai pas fini. Je voulais travailler. J'ai d'abord trouvé un stage dans une grande librairie de Besançon, je faisais la gestion et la vente. Je me suis inscrite au Rectorat pour avoir un poste en informatique et j'ai commencé ici en juin 99. J'ai toujours aimé l'informatique. J'aime bien bidouiller. Je suis à l'aise. Il me reste 3 ans de contrat. Je prépare des concours administratifs de secrétariat. Je les passe en avril-mai. Je recherche un emploi stable. »

#### **Sabine, 26 ans.**

 « Je suis aide-éducatrice depuis avril 1998. J'ai d'abord passé un bac G2 puis un BTS de comptabilité. Au départ, je voulais être institutrice. Mais j'aurais du m'inscrire en DEUG dès que je suis arrivé ici. Maintenant, c'est trop tard. On nous avait promis des formations, mais ça ne venait pas. Finalement, je me suis inscrite à une formation de comptable d'entreprise à l'AFPA. Je n'avais pas le choix. J'y vais une semaine par mois.

J'ai toujours bien aimé l'informatique. Ici, je fais essentiellement de l'informatique, peut-être 70% de mon temps. On est deux aides-éducatrices. On se partage entre la salle informatique, la BCD ; parfois on va dans les classes ou bien on aide pour les sorties. »

#### **Anne, 23 ans.**

 « J'ai un bac professionnel. Je voulais passer un concours d'éducateur spécialisé mais je me suis mal orientée. J'ai entendu des bruits qui m'ont découragée, comme quoi j'étais trop jeune. Jen'étais peut-être pas assez mature pour passer le concours. Je me suis inscrite en psycho à la fac mais ça n'a pas répondu à ce que je cherchais, alors j'ai arrêté. J'ai fait un stage dans un centre social accueillant des handicapés. C'était intéressant et merveilleux de voir comment ils réagissent. Je voudrais travailler avec des enfants handicapés moteurs ; j'aimerais voir leur développement. L'été dernier, j'ai cherché des petits boulots, j'ai fait des ménages et puis, finalement j'ai postulé à l'éducation nationale. On m'a proposé deux postes qui n'allaient pas parce qu'il fallait une voiture. Le troisième c'était celui-là. L'informatique, j'en fais depuis le collège ; c'est un plaisir personnel. J'ai une machine perso depuis 5 ans et l'accès Internet depuis 2 ans (abonnement gratuit). Je vais sur Internet deux ou trois fois par semaine Je surveille les promos de la Redoute, je regarde des sites sur les chiens (j'en ai un) ; j'ai cherché des choses sur l'enseignement spécialisé mais je n'ai jamais rien trouvé qui m'intéresse. »

### **Organisation et typologie des usages**

Le principe général d'organisation des usages de la salle informatique est celui de la réservation de tranches d'une heure pour chaque classe, ce qui représente entre deux et trois journées pleines. Pendant l'heure qui leur est attribuée, les enseignants ont la possibilité de venir avec toute leur classe ou de la partager en deux groupes. Les observations conduites dans les salles informatiques et les entretiens avec les enseignants ont permis de mettre en évidence quatre modalités d'organisation des activités en salle informatique.

- L'enseignant se contente de donner quelques indications à l'aide éducatrice concernant le travail qu'il/elle veut voir conduit pendant la séance en salle informatique (par exemple, des exercices de français et de mathématiques provenant de la collection *Atout-Clic* correspondant au contenu traité en classe). Pendant cette session, l'enseignant reste dans sa classe avec l'autre moitié des élèves ; c'est l'attitude la plus fréquente.
- L'enseignant peut faire le choix de rester en salle informatique avec l'aide éducatrice et de confier l'autre groupe d'élèves à l'autre aideéducatrice ; cette attitude est plus rare ; elle est aussi plus délicate à organiser puisqu'elle mobilise deux aide-éducatrices. Une enseignante, débutante en informatique, pratique de cette façon le plus souvent

possible afin de, comme elle le dit, *« apprendre en même temps que mes élèves »*.

- Certains enseignants choisissent de ne pas séparer leur classe en deux groupes, d'installer deux élèves par machine dans la salle informatique et d'animer la séance en compagnie de l'aide éducatrice (voir une description de séance ci-dessous).
- Quelques enseignants assurent eux-mêmes l'animation de toutes les séances en salle informatique tandis que l'aide éducatrice se charge du demi-groupe dans la salle de classe.

On voit ainsi que la modalité d'utilisation de la salle informatique est un autre révélateur de l'attitude des enseignants ; les moins à l'aise ou les moins intéressés ont tendance à se « décharger » de la responsabilité de l'usage des TIC sur l'aide éducatrice. Alors que les enseignants les plus motivés cherchent à cultiver la cohérence et la complémentarité entre les deux contextes (apprentissage en salle informatique et usage autonome dans la classe par exemple), les enseignants moins positifs ou moins à l'aise avec la technologie ont tendance à s'orienter vers des modalités d'organisation où les usages dans les deux contextes sont séparés. En règle générale, les élèves semblent apprécier les séances en salle informatique. Les enseignants et les aide éducatrices sont également, dans l'ensemble, satisfaits de leur collaboration ; même si, dans certains cas, les aide-éducatrices se plaignent du manque de précision des consignes données par les enseignants.

Les témoignages suivants des aide-éducatrices apportent un éclairage complémentaire sur ces questions qui corrobore les analyses précédentes.

« Les élèves viennent généralement en salle informatique par demi-classe (un par poste). Ils viennent pour taper une poésie, faire des recherches sur l'encyclopédie ou sur Internet. Avec les CP, on regarde la météo, des choses un peu concrètes. En général, ils sont calmes, sinon, ça n'est pas la peine. J'ai regardé tous les exercices d'Atout-Clic. Je sais ce qu'il y a dedans. Je recommande des exercices aux enseignants. La plupart du temps, ils me disent : *je ne me casse pas la tête, je te laisse faire* » Laure

« Pour la salle informatique, on a établi un planning fixe. Il y a des heures réservées pour chaque classe. L'instit envoie une demi-classe ou un groupe et il reste dans sa classe avec les autres. Il y a une exception, Mme C… ; elle vient le vendredi après-midi avec toute sa classe ; les élèves sont deux par poste. Comme ça, elle voit ce que font les élèves et elle apprend en même temps qu'eux. Il y a aussi deux instits qui viennent seuls dans la salle informatique.

Soit les élèves viennent avec un travail à faire que leur a donné leur instit ; dans ce cas, je les aide, je les guide. Ou bien, ils travaillent sur Atout-Clic. On a répertorié tous les exercices et le maître choisit. Tous les enseignants ne sont pas au même niveau. Mais ils s'y sont tous mis ; il n'y a pas d'exception. » Sabine

« En salle informatique, les élèves viennent par demi-classe, une fois l'une, la semaine d'après l'autre. J'ai fait du traitement de texte. Ils avaient un texte à saisir ; certains se débrouillent très bien et d'autres pas du tout. Le système exige de bons utilisateurs ; ils nous appellent tout le temps. Atoutclic, je l'ai fait une fois avec une classe de CM1. Ils aiment bien, ils se débrouillent bien. Il y a parfois des petits problèmes techniques ; c'est souvent très lent. Parfois, il n'y a pas de connexion du tout. Parfois, tout marche. » Anne

## **Observation d'une séance**

Le groupe est constitué de 10 élèves d'une classe de CM1 dont le maître est resté avec l'autre moitié de la classe. Il passera à deux reprises dans la salle, au début et peu avant la fin de la séance (50 minutes), la première fois pour indiquer à l'aide éducatrice les exercices à faire : un de mathématiques sur les fractions, l'autre de français sur la forme impérative des verbes, la deuxième fois pour s'assurer que tout s'est bien passé et échanger quelques mots avec l'observateur. Était également avait prévu au programme qu'il avait préparé, un travail sur le réseau, la visite du site Web de la Présidence de la République et le téléchargement des images symboles de la République. Mais aujourd'hui, le réseau ne fonctionne pas et il a fallu se 'rabattre' sur *Atout-Clic*. Pendant la séance, l'aide-éducatrice passe de poste en poste pour aider les élèves qui en ont besoin. Tous sont silencieux et studieux ; ils travaillent dans le calme.

#### **Extrait du journal d'observation**

Je suis frappé par l'aspect répétitif des exercices sur les fractions. Toute une série sur le même principe : des figures découpées en *n* morceaux égaux dont on colorie *p* morceaux. L'élève doit donner la fraction correspondante : p/n. C'est un exercice facile. Tout le monde le réussit. Mais pourquoi en répéter 10 avec des formes différentes ? L'intérêt est faible pour les élèves. Par ailleurs, il est évident que cet exercice apporte peu et ne renforce pas davantage la compréhension des fractions. Mais les élèves ont l'air très satisfaits de réussir, en particulier, je l'imagine, ceux qui, habituellement, ne réussissent pas. L'essentiel est sans doute là.

Le principe général du logiciel c'est qu'on refait le même type d'exercices (série) jusqu'à ce qu'on en réussisse trois (trois perroquets grimpent dans un arbre).

Le deuxième exercice sur les fractions est plus difficile. L'instituteur qui l'aperçoit en passant fait d'ailleurs remarquer que c'est trop dur pour eux : *« on vient juste de commencer les fractions »*. Cette série consiste à ordonner des paires de fractions en plaçant le signe >, < ou =. Le numérateur ou le dénominateur sont communs. C'est effectivement beaucoup plus difficile que le précédent. Pourtant, les deux exercices s'enchaînent. Problème de progression. Les élèves peinent. Les plus malins ont repéré l'astuce après le premier exercice, parce que, là aussi, la formule est répétée jusqu'à ce qu'on réussisse trois fois. Certains élèves ne s'en sortent pas. C'est une autre limite de ces exerciseurs : quel avantage pour les élèves qui n'ont pas acquis les notions ? Après ces deux séries, il reste une dizaine de minutes ; on passe à un exercice de français sur l'impératif des verbes (consigne donnée par le maître lorsqu'il est passé). Il faut repérer (en cliquant dessus) les verbes à l'impératif dans un texte. De retour dans la salle, B… me dit qu'il y a de gros écarts entre eux. Ceux qui ont une machine à la maison se débrouillent beaucoup mieux.

# **Usages coopératifs : le REP et le projet de fabulologie**

Le REP (Réseau d'Éducation Prioritaire) regroupe 4 écoles élémentaires, 8 écoles maternelles et un collège situés en ZEP. Il est animé par Christine Aubrun aidée de 4 animateurs ; tous sont enseignants, déchargés à temps plein ou à temps partiel. L'une des tâches principales du REP est de faire circuler l'information sur les projets susceptibles d'intéresser les établissements ; le réseau est également l'interface avec les partenaires de l'Éducation nationale. L'informatique et le réseau sont évidemment de précieux outils pour la coordinatrice mais leur usage n'est pas encore systématisé : *« je ne peux pas joindre les profs par le réseau tant que je ne suis pas certaine qu'il y a un PC dans la salle de classe et qu'ils s'en servent. Pour l'instant, j'envoie toutes les infos par le réseau et je double en papier. Mais j'espère que bientôt, tout passera seulement par le réseau. Je cherche aussi à faire remonter des informations des écoles. S'il le faut, je m'appuie sur les élèves. J'ai demandé aux CM2 d'être journalistes… »*

Parmi les activités de nature directement pédagogique pilotées par le REP, il faut citer la création d'un groupe de travail portant sur la maîtrise de la langue au cycle 2. Ce groupe, fort d'une vingtaine de professeurs, tous volontaires, s'est constitué à l'issue d'un stage et se réunit chaque lundi après la classe, pendant deux heures. Le projet le plus important réalisé au cours de l'année scolaire 2000- 2001 sous l'égide du REP est le projet dit de « fabulologie », initiative d'une troupe de théâtre locale, *Tohu-Bohu*. Tout au long de l'année, les élèves des 12 écoles élémentaires et maternelles ont été invités à *« inventer des histoires vraies, puis les dire, les bricoler, les agiter, les souder… »* Le projet a abouti à toutes sortes de réalisations, pièces de théâtre, livres, images, textes, objets et quelques productions multimédias. Trois des enseignants interrogés évoquent ci-dessous le rôle tenu par l'informatique dans leur participation au projet.

« Nous avons développé notre projet de fabulologie dans le contexte d'une classe de mer. On est parti à la recherche des traces de l'Atlantide. On avait deux appareils photos numériques avec lesquels on a fait des photos souvenir et aussi des photos des objets mystérieux, des indices de l'Atlantide, que l'on a trouvé dans la mer… Ma collègue avec laquelle je partage la classe n'est pas venue avec nous. Elle est restée à Besançon. Elle a servi de lien avec les familles en utilisant Internet. Les familles qui ne sont pas équipées pouvaient venir tous les jours à l'école et pouvaient échanger des messages avec leurs enfants. » H, 30a, CE2

« En ce moment, on est en train d'inventer une histoire, dans le cadre du projet fabulologie, en coopération avec une autre classe de l'école. La collègue n'est pas à l'aise avec l'informatique, alors je l'aide. Chaque classe écrit un morceau d'histoire et le passe à l'autre qui continue. Ils dictent et moi j'écris, ou bien ils font des sketchs. C'est une histoire de morts-vivants. Parfois, on a besoin de faire des recherches ; par exemple sur un châteaufort. On utilise le dictionnaire et l'encyclopédie multimédia mais aussi le Web. On est en train de construire un château en terre. » H, 40a., CP

« J'ai un projet de CD-ROM qui est en train de mûrir pour le projet fabulologie. On va écrire une histoire et la mettre en CD. Ils écrivent le texte, ils se déguisent et font des photos avec l'appareil numérique. Le début de l'histoire est fait. On a voté. On est allé au château de Montfaucon, on a

visité les oubliettes ; c'est une histoire avec un roi, un plan, une forêt, une grotte, des objets fabuleux, un être de lumière, un loup-garou. » H, 30a., CE2

# **Portraits d'enseignants**

Nous proposons ci-dessous les portraits de cinq enseignants en commençant par ceux ayant le moins d'expérience professionnelle et en finissant par ceux qui se trouvent dans leurs dernières années d'exercice. Nous alternons les attitudes positives et les attitudes critiques vis-à-vis des TICE en général. Ces cas n'ont pas été choisis en fonction de critères objectifs de représentativité. En revanche, nous avons cherché à compléter les aperçus sur les attitudes et les pratiques, esquissées dans les exemples donnés plus haut, par des portraits plus complets qui permettent de saisir la cohérence d'une démarche personnelle dont une partie se joue dans l'établissement scolaire et une autre en dehors, dans les usages personnels et les tâches professionnelles de *back-office*. Par ailleurs, les trois témoignages qui vont dans un sens favorable aux TICE et les deux qui vont dans un sens contraire montrent que les motivations des uns et des autres sont très variées ; il y a autant de raisons d'adhérer à la cause des TICE que de s'y opposer et, quel que soit le camp dans lequel on se range soi-même, il est toujours enrichissant de connaître l'étendue des arguments auxquels ce débat, jamais achevé, peut donner lieu.

## **Carole, environ 30 ans, CE2**

Carole enseigne depuis sept ans mais toujours sur des postes provisoires. C'est sa première année à Besançon et bien que n'ayant pas encore eu l'occasion de mettre en œuvre de nombreux usages pédagogiques dans sa classe, elle affiche une attitude très positive à l'égard des TICE. C'est une enseignante jeune, sans complexe à l'égard de l'outil, curieuse et ouverte sur l'extérieur, attitude qu'elle manifeste de plusieurs façons dans sa pratique personnelle et professionnelle.

> « Moi, l'informatique, j'aime plutôt bien. J'ai un PC avec Internet chez moi et une imprimante depuis Noël. Avant, j'en avais un vieux. J'ai appris il y a 3 ou 4 ans avec l'aide de mon mari. Je fais tous mes exercices dessus. Sur Internet, je fais des recherches pour l'école mais aussi des recherches personnelles. Je n'utilise pas le mail. Nous, on est plutôt téléphone portable. Internet, j'aime bien. J'ai fait une licence d'Italien. Internet me permet de me plonger dans l'italien, par les journaux. L'an prochain, je voudrais travailler sur un projet Comenius pour faire des échanges de professeurs. Il paraît que la formation des enseignants en Allemagne est meilleure que la nôtre. Ça me plairait d'aller voir. »

En classe, elle organise les usages selon un habile mélange de laisser-faire, lorsqu'elle autorise les élèves à utiliser les postes en accès libre, et de contrôle plus directif lorsqu'elle organise des séquences quotidiennes encadrées, notamment autour du courrier électronique. Pour les usages en salle informatique, elle se contente de prescrire des exercices sur *Atout-Clic* à partir de la liste constituée par les aide-éducatrices mais elle concède qu'il s'agit là d'une solution peu satisfaisante qu'elle compte améliorer. Cependant, elle apprécie que les procédures d'utilisation des ordinateurs et des logiciels puissent être apprises en salle informatique. Carole est assez représentative d'une nouvelle génération d'enseignants, plus pragmatique que ses aînés, moins crispés sur des positions théoriques ou des principes pédagogiques figés. Cette flexibilité de caractère et d'attitude est visible à la fois dans sa façon d'organiser le travail de classe et dans ses réactions à l'égard des problèmes posés par la technologie.

> « Dans ma classe, les tables sont disposées le plus souvent en rangées. Je n'aime pas tellement ça, mais je le fais pour des raisons de discipline ; ils sont trop bruyants. Le travail en atelier, c'est dur quand les élèves sont durs, comme ceux qu'on a ici. Mais parfois, on change la disposition, on regroupe les tables en ateliers, en fonction de ce qu'on fait. J'ai mis mon bureau au fond, près des ordinateurs, c'est pratique. Mais je ne le referai plus. Je n'arrête pas de cavaler du tableau au bureau.

> On a souvent des problèmes techniques. Mais pour moi, ça n'est pas très grave. Ca patauge souvent avec Internet, la boîte, c'est lent. Il arrive aussi que ça ne marche pas du tout. Eh bien, dans ce cas, on fait autre chose.

> Le système de la salle informatique avec un aide-éducateur, est vraiment très bien. Les élèves apprennent dans la salle informatique et puis ils utilisent en autonomie dans la classe. »

## **Béatrice, environ 30 ans, CE2**

Quoique de la même génération que Carole, Béatrice a, sur la question de l'éducation et des TICE, des positions radicalement opposées. Son témoignage relativise les hypothèses exprimées plus haut à propos d'un possible effet de génération. Béatrice utilise l'informatique pour elle-même et dans sa classe avec ses élèves mais c'est, d'une certaine façon, malgré elle, en ayant conscience de céder à une pression à laquelle elle n'adhère pas. Elle n'est pas convaincue de l'utilité de l'informatique dans l'éducation et au-delà ; elle est même plutôt convaincue du contraire. Mais elle partage avec Carole une forte indépendance de pensée, ce qui est peut-être le vrai trait distinctif de cette génération d'enseignants.

« J'ai exercé pendant 8 ans comme kiné. Puis j'ai décidé de changer de voie ; j'ai passé et réussi le concours IUFM, mais ce n'était pas facile. Cette année, c'est mon premier poste ; j'ai une classe de CE2. L'an prochain, je serai dans une autre école ; j'ai demandé à être en maternelle.

J'ai un ordinateur personnel connecté sur Internet depuis un an seulement. Jusqu'à présent, j'avais refusé. Je m'y suis mise par obligation professionnelle en quelque sorte. Je n'aime pas la télévision, je n'aime pas l'écran en général, je n'aime pas le genre d'intelligence que cela crée. Face à un écran et face à un livre, ce n'est pas le même effort mental. L'écran est ramollissant.

Comme je ne suis pas très à l'aise, pour l'instant, c'est une perte de temps. Non, le fait de m'en servir ne m'a pas fait changer d'avis, au contraire, ça m'a plutôt renforcé.

Bien sûr, il y a des choses intéressantes sur Internet. Pour l'instant, je n'ai fait que chercher des préparations pour mes cours. J'en ai trouvé sur *Mômes*, sur *Cartables* et sur le site du JDI *[Journal des Instituteurs]* auquel je suis abonné, et aussi la main à la pâte. Les sites officiels ne sont pas très intéressants en général, c'est surtout administratif.

Avant, je faisais sans Internet et j'aurais préféré continuer sans Internet, me forcer à aller voir des gens, à chercher dans des bouquins. Sur *Cartables*, c'est vrai, on trouve des choses intéressantes pour la classe ; je me dis que les gens qui font ces documents sont sympas ; mais moi, si je ne rencontre pas les gens, ça ne m'intéresse pas ; l'écran, ça coupe…

J'ai une adresse mail, mais je ne m'en sers presque pas ; je ne la donne pas. Ce qui me bloque, ce qui me retient, c'est d'avoir un contact qui ne passe que par les mots. J'ai l'impression de communiquer avec un robot ou avec un morceau de plastique.

Ah si, j'ai visité des sites de poètes et de peintres qui montrent leurs œuvres et qu'on ne pourrait pas lire et pas voir ailleurs. Ça, j'ai bien aimé. »

On retrouve le même scepticisme lorsque Béatrice évoque les pratiques de classe. Elle oppose l'informatique et le livre, Internet et la lecture. Elle souhaite maintenir l'ordinateur dans une position seconde, celle d'un outil dont elle accepte certaines applications comme le traitement de texte mais en rejette d'autres, comme les exerciseurs, avec brutalité. Elle ne transige pas avec les finalités de l'éducation.

« En classe, ce qui me paraît important, c'est qu'ils apprennent le traitement de texte. On a commencé. A la prochaine séance, ils vont saisir un texte et l'enregistrer.

Non, *Atout-Clic*, je n'ai pas l'intention de m'en servir. C'est comme se débarrasser de mes gamins : vous faites ça et pendant ce temps, je ne m'occupe pas de vous. Donc, pas question.

Oui, je ferai des recherches avec eux sur Internet ; on ira voir ce que font d'autres classes.

Internet, l'informatique, c'est bien quand c'est un outil, pas plus. Ça doit rester secondaire. Ce qui est principal, c'est de lire un livre, c'est l'effort mental. Ce qui compte c'est tout ce qui demande un effort pour être apprécié. »

## **Richard, environ 40 ans, CP**

 $\overline{a}$ 

Richard est un enseignant expérimenté, en particulier dans le domaine de l'informatique pédagogique qu'il pratique depuis longtemps et dont on peut dire qu'il est un militant. Mais ce n'est que récemment qu'il s'est équipé à titre personnel. De ce point de vue, il représente le profil type de cette génération d'enseignants du primaire pour qui la pratique de l'informatique s'est entièrement déroulée sur les machines du plan *Informatique pour tous* de 1985<sup>1</sup>. Pour lui, l'informatique pédagogique est un domaine de pratique et de réflexion. Il évoque *Logo* dont il regrette la disparition et reste convaincu de l'intérêt des TICE et de l'existence d'un apport didactique spécifique de cet instrument qui se situe dans le champ de la logique et de la programmation.

« C'est ma dixième année d'enseignement, ma troisième ici année. Avant, j'ai travaillé en Arabie Saoudite et dans l'enseignement spécialisé pour des handicapés mentaux. J'ai un PC personnel depuis septembre, mais pas Internet. Je n'ai pas encore réussi à décider ma femme... Il faut dire qu'on n'en a pas une nécessité absolue.

A l'école, j'ai beaucoup utilisé les MO5 et TO7, la tortue Logo. Je trouvais ça très bien. Les enfants, je ne leur disais pas que c'était de l'informatique. Pour moi, c'est de la logique informatique : prévoir ce qui va se passer, c'est ça que je leur apprends. On ne peut pas aller au petit bonheur la chance. Avec les CP, on faisait des figures complètes. Il a fallu arrêter parce que le matériel fonctionnait vraiment trop mal ; on devait coincer les circuits avec des bouts de carton et même comme ça, on risquait de tout perdre si on faisait bouger la table. C'était vraiment trop archaïque. Si on avait Logo aujourd'hui sur les PC, je l'utiliserais. »

<sup>&</sup>lt;sup>1</sup> Dans l'école Helvétie, le nanoréseau a fonctionné jusqu'en 1999.

En classe, il utilise les ordinateurs aussi souvent que cela est possible avec des élèves du niveau CP dont six sont des étrangers en cours d'alphabétisation et trois en situation scolaire difficile. Il utilise volontiers le traitement de texte mais, à l'occasion, prescrit des usages des exercices d'*Atout-Clic*, en classe ou en salle informatique. Richard, contrairement à certains militants de la première heure, nostalgiques de Logo, cherche à tirer parti des outils qui sont aujourd'hui mis à sa disposition tout en maintenant le même niveau élevé d'exigence quant à la qualité pédagogique des activités permises par ces nouveaux instruments de travail.

« On a fait des groupes. Les élèves qui marchent très bien, on les met parfois sur les exercices d'*Atout-Clic* du CE1. Certains exercices sont intéressants pour ceux qui ont des difficultés auditives ; ils mettent les casques. J'ai regardé les exercices du cycle 3 ; ils ont l'air moins bien, peutêtre que nous devrons chercher une autre collection.

Nous faisons aussi une histoire sur cédérom, les photos et le texte sont faits par les élèves mais le montage sur cédérom est réalisé au niveau du REP. Avec le traitement de texte, les CP finissent par bien se débrouiller. Ils savent faire les majuscules, le gras, les polices, ils utilisent le correcteur orthographique, mais pas encore le copier-coller, c'est trop fin.

La semaine passée, un élève était malade. On a échangé des mails avec lui. Je lui ai envoyé les devoirs par Internet. Il nous a envoyé un message samedi matin pour nous dire qu'il reviendrait lundi ; grâce aux fautes d'orthographe, je sais que c'est bien lui qui l'a écrit… Toute la classe lui a répondu ; ils m'ont dicté la réponse »

## **Lydia, environ 40 ans, E1**

Les ordinateurs posent de sérieux problèmes à Lydia, aussi bien pour sesusages personnels que les usages pédagogiques à l'école. De la même génération que Richard, elle n'a pas utilisé les équipements du plan IPT ; sa découverte de l'informatique est récente. Elle n'aime pas les ordinateurs, elle s'en méfie et dit ne pas avoir réussi à mettre en place des usages qu'elle jugerait satisfaisants pour sa classe.

« J'ai un ordinateur personnel, un *iMac*. Je l'utilise un peu pour le traitement de texte. J'ai essayé Internet mais ça m'énerve. C'est long. Il faut faire défiler toutes les options. Par exemple, cet été je dois aller au Mexique. Pour préparer ce voyage, ça ne me viendrait pas à l'idée de regarder sur Internet. Moi, je suis de la vieille école ; je préfère les bouquins. Tout le monde trouve que Internet c'est génial. Pas moi, alors je me sens godiche. J'ai une adresse électronique personnelle, mais je ne la regarde pas tous les jours. J'envoie des e-mails en Angleterre mais, à Besançon, je préfère téléphoner. »

En classe, l'organisation de la rotation des élèves sur les machines lui pose des problèmes qui lui semblent insurmontables. La cause de cette difficulté provient bien sûr du fait que, pour Lydia, les ordinateurs sont les outils des élèves et qu'elle ne peut envisager d'autres formes d'usages qu'en autonomie par les élèves, sur des activités qu'elle connaît mal et maîtrise peu. Dès lors, accepter que des élèves utilisent les ordinateurs, c'est accepter aussi de ne pas savoir ce qu'ils font. Pour une enseignante scrupuleuse comme Lydia, c'est évidemment une situation nouvelle et difficile à accepter. Il ne faut donc pas s'étonner si, en définitive, elle ne l'accepte pas.

« Je trouve que les machines au fond de la classe font du bruit. C'est gênant. Et puis, quand elles sont allumées, les élèves se retournent et ils ne fichent rien. Je dois dire que j'ai un problème avec ces ordinateurs. Si je dis : quand vous aurez fini votre travail, vous pouvez aller sur les ordinateurs ; alors ce sont toujours les mêmes, les bons, ceux qui vont vite. J'ai un élève qui vient du Kosovo ; quand on fait un travail d'orthographe ou d'expression écrite, il ne peut pas suivre, alors, il va sur l'ordinateur. J'en ai trois comme ça qui sont très faibles. Finalement, je n'envoie que les très bons élèves et les très mauvais et je ne sais pas comment faire avec les moyens. Je ne sais pas comment les faire tourner. Je ne peux pas enlever trois élèves d'une leçon pour les mettre à l'informatique !

En histoire, on a fait une leçon sur l'arbre généalogique. Mais même avec ça, je ne vois pas comment faire de l'informatique. Ceux sur l'ordinateur, ils ne feront pas la même chose que les autres. »

Sans cesse, elle se pose la question de l'utilité de la présence de ces machines dans sa classe et le seul argument sur lequel elle continue de buter est bien sûr celui de l'intérêt des enfants. Mais là encore, la cause des TICE ne lui paraît pas aussi simple et aussi juste que certains le disent. Elle continue donc de douter et de souffrir du bruit que font les machines.

« Moi, je n'en voulais pas des ordinateurs dans la classe. Au départ, la mairie ne voulait pas nous donner de salle informatique. Il a fallu qu'on supplie. Finalement, on a tout eu. Le matin, je me force à les allumer. Certains élèves s'en sortent bien. Ceux qui ont un PC à la maison sont autonomes. Finalement, ça creuse les écarts. Je me console en me disant que c'est le CE1 ; l'informatique, ça peut attendre. L'informatique, ça va être leur époque. Mais s'ils ne commençaient qu'en 6<sup>e</sup>, je ne serais pas choquée. »

## **Aude, environ 50 ans, CM2**

Nous terminons cette galerie de portraits avec Aude, enseignante en fin de carrière dont l'attitude peut être qualifiée pour le moins de paradoxale. Dans un premier temps, Aude explique pourquoi elle n'aime pas les ordinateurs, qu'elle est bien obligée de les utiliser mais qu'elle ne fait pas grand chose de bien intéressant avec eux. Dans un deuxième temps, elle décrit les usages de classe et l'on est alors surpris de constater qu'ils sont nombreux, riches et variés. Aude a le même problème que Lydia ; elle s'est mise tardivement à l'informatique, sans enthousiasme, elle n'est pas elle-même une utilisatrice avertie si bien qu'elle délègue l'essentiel des usages à ses élèves. Mais là où Lydia bute sur une difficulté qu'elle ne parvient pas à résoudre, Aude trouve une solution qui consiste à ne rien changer au préalable à sa pratique età se poser la question de l'usage des ordinateurs de fond de classe, en contexte, en fonction des activités de la classe. Elle découvre alors que certains logiciels lui servent et d'autre pas et que les ordinateurs sont utiles pour certaines activités et pas pour d'autres. Cette démarche est très proche de celle adoptée par Matthieu, plusieurs fois cité dans les exemples précédents. Aude est, parmi tous les enseignants que nous avons interrogés, celle qui a simultanément l'une des attitudes les plus réservées vis-àvis de l'informatique et des TICE et l'une des pratiques les plus rigoureuses sur le plan pédagogique.

« J'enseigne depuis 30 ans. J'ai fait toute ma carrière à Besançon. Je suis dans l'école depuis 25 ans. On est trois piliers. Il n'y a pas trop de problèmes

ici. Mais c'est quand même plus difficile qu'il y a quelques années. On fait de plus en plus assistante sociale et de moins en moins enseignant. C'est notre métier qui change. Je passe une demi-heure par jour à faire autre chose que la classe. Les gamins n'ont plus de cadre à la maison. Mais, on s'habitue à l'évolution.

J'ai une classe de CM2. Ca fait 20 ans. Non, je ne m'ennuie pas. J'ai 19 élèves cette année. Ils me craignent. Je ne suis pas sévère mais j'ai cette réputation.

A propos de l'informatique, je dois vous dire que j'ai horreur des techniques. Le magnétoscope, je n'aime pas du tout. J'ai un ordinateur chez moi. Je l'ai acheté pour ma fille et puis je m'y suis mis petità petit, depuis un an seulement. Mais c'est plus par résignation que par goût. Je me suis dit : il faut s'y mettre, tu vas faire un effort. C'est dur, je fais tout lentement. Je tape des choses pour le travail, des évaluations, des contrôles, des fiches de lecture. Lorsqu'il y avait un nanoréseau ici, je n'y ai jamais touché. J'ai fait une semaine de formation cette année.

En fait, je n'ai aucun complexe. Je sais que je suis nulle. Je dis aux élèves : je sais moins bien que vous. C'est vrai que c'est merveilleux de les voir jongler.

Avec les 3 ordinateurs de la classe, ça se passe bien dans l'ensemble. Mais il y a des problèmes techniques. Ca bloque très souvent. Ca gêne quand on tape quelque chose. Mais je dois dire que les enfants ne s'énervent pas. C'est peut-être parce que je suis là.

Voilà comment on s'organise : on a fait un tableau avec des groupes de 3 et on fait un roulement quotidien. Ceux dont c'est le tour d'aller sur l'ordinateur, au lieu de faire sur leur cahier, ils font sur l'ordinateur. Pendant la leçon, ils sont avec les autres. Ma classe est disposée en ateliers. A certains moments de la journée, en français surtout, quand il faut écrire un texte, ils vont sur les machines. Ils sont tous contents quand c'est leur tour, sauf un, un bon élève d'ailleurs, qui déteste l'ordinateur. Il a des graves problèmes de dyslexie. Je ne sais pas si c'est lié. Tous les autres adorent.

Quand ils écrivent un texte, je ne laisse pas imprimer avec des fautes d'orthographe.

On se sert rarement de l'encyclopédie, c'est toujours ponctuel. On ne se sert jamais d'Atout-Clic.

En géographie, on faisait une leçon sur les États-Unis. Trois élèves qui se débrouillent bien sont allés sur Internet et ils ont trouvé des choses intéressantes. Mais c'est seulement de temps en temps. On a vu un site sur le droit des enfants. Ce sont des collègues qui me donnent des adresses. Moi, je ne me donne pas les moyens de chercher des sites. Il faudrait que je reste le soir, et je n'ai pas envie.

J'utilise le courrier électronique avec ma fille et un neveu et, bien sûr, avec les collègues de Planoise, en particulier pour le projet REP fabulologie. Je trouve ça amusant, mais je n'en fais pas un outil de travail.

L'an passé, on a écrit à l'inspectrice (par mail) pour demander des renseignements. On a rédigé ensemble la lettre au tableau, on l'a corrigé, et puis un élève l'a saisie et l'a envoyée.

Je fais des petites leçons d'informatique : envoyer un mail, insérer une image, les polices de caractère ; en ce moment, on apprend à faire des lettrines.

Ils vont en salle informatique par groupes de 9 pendant 4 séances et puis ça tourne. C'est moi qui décide de ce qu'ils vont faire et je donne la consigne à l'aide-éducatrice : saisir une poésie, rédiger un texte d'expression écrite, faire des exercices d'orthographe. Ils y vont avec leur classeur.

Pour moi, ça n'est qu'une autre façon de faire les mêmes choses ; un outil supplémentaire. C'est utile pour les jeunes mais, pour moi, ça ne m'apporte pas grand chose. Ca me demande un gros effort.

Mais si j'avais trente ans, je rentrerais à fond dedans. »

# **Conclusion**

L'initiative prise par la municipalité de Besançon de se doter d'un réseau local de télécommunication en fibre optique puis, logiquement, d'exploiter cette infrastructure pour connecter les écoles dont elle a la charge, est avant tout une initiative d'ordre technologique mais ses conséquences et ses effets pour l'éducation sont très importants. Connecter des postes de travail sur un réseau à haut débit permet de concentrer la puissance de calcul et de stockage sur un serveur central et par conséquent ouvre la possibilité de disposer d'un grand nombre de terminaux à bas prix. Or, pour l'éducation, le nombre de postes de travail est une donnée cruciale. Le rapport entre le nombre d'élèves et le nombre de machines dans une école permet de mesurer son taux d'équipement et de procéder à des comparaisons, inter établissements et internationales. On considère le taux de 6 à 7 élèves par machine qui est celui des lycées les mieux équipés, comme un optimum. A Besançon, il est exceptionnellement bon puisqu'il se situe entre 5 élèves par machine pour les écoles que nous avons observées et 8 pour les petites écoles qui ne disposent pas d'une salle informatique. Lorsque, comme à Besançon, le nombre de postes de travail est important, il devient possible d'équiper toutes les classes. Dans le cas contraire, soit on équipe en priorité les classes des enseignants volontaires, soit on retient la solution d'une salle informatique. Et là encore, les conséquences de ces choix sur la diffusion et la nature des usages pédagogiques des TICE sont importants.

Le stockage sur un serveur central introduit une rigidité importante dans le choix des logiciels pour lesquels il devient nécessaire d'acquérir des licences globales puisqu'ils sont mis simultanément à la disposition de toutes les écoles connectées. Cette dernière caractéristique réduit la marge de manœuvre des enseignants et des établissements ; si l'un d'entre eux veut pouvoir utiliser un logiciel, il lui faut convaincre tous ses collègues de l'intérêt d'en acquérir la licence. De plus, la configuration technique particulière du réseau *Lumière* exige une adaptation des logiciels à installer qui peut être délicate. Pour le lancement du projet, la ville, en accord avec l'Inspection académique, a choisi la voie du partenariat avec un nombre limité d'éditeurs, en particulier *Hachette*. Ce partenariat, non exclusif bien sûr, a cependant suscité des interrogations chez certains commentateurs. L'observateur lui-même avait retenu, parmi les questions à étudier, celle concernant l'usage des logiciels éducatifs et en particulier ceux de la collection *Atout-Clic* qui sont souvent l'objet de critiques négatives au sein de l'institution éducative. L'enquête a montré que les enseignants étaient partagés sur la question de l'utilité pédagogique de ces produits. En revanche, aucun de ceux que nous avons interrogés - et nous avons toutes les raisons de penser que sur cette question comme sur toutes les autres, leurs réponses ont été sincères – n'a exprimé de critiques vis-à-vis du choix fait par la municipalité et l'IA. Certains enseignants ont noté quelques manques, notamment dans le domaine de l'apprentissage de la lecture.

Pour ces raisons, mais aussi pour beaucoup d'autres, la question de la concertation et de la coopération est l'une des questions-clés pour l'avenir des TICE dans les écoles de Besançon. Pour des raisons qui tiennent à la fois à la tradition et à des contraintes d'organisation, les pratiques coopératives sont parfois difficiles à mettre en place dans les écoles. Les enseignants du primaire sont en effet occupés dans leurs classes, toute la journée, aux mêmes heures ; ils ne font que se croiser au moment des récréations, pour ceux qui ne la surveillent pas, et, pour un nombre limité d'entre eux, du déjeuner. En fin de journée, ils rentrent chez eux ou restent dans leur classe pour préparer le travail du lendemain, corriger les cahiers. Or, les TICE dont les usages sont encore embryonnaires et ne bénéficient pas de l'autorité d'un modèle validé, exigent la concertation régulière et le partage d'expériences entre praticiens. L'institution, par la voie de l'Inspection académique et de l'inspectrice en charge des écoles de Besançon, organise des sessions de formation, mais elles sont exceptionnelles et cette modalité de formation n'est pas la mieux adaptée pour un domaine qui réclame un traitement dans la continuité, au moment où les questions se posent. Les interventions des correspondants informatiques, sont, elles aussi, ponctuelles et, quoique très utiles et très appréciées, elles n'ont pas cette dimension horizontale d'échange permanent, de « pair à pair ». Au cours des entretiens individuels, à la question : *savez-vous comment vos collègues utilisent les ordinateurs en fond de classe ?* la réponse est généralement négative.

Aucun des enseignants interrogés n'est abonné à une liste de diffusion ; leurs échanges professionnels par mail se limitent au réseau des écoles de Besançon et circulent presque exclusivement verticalement et souvent de façon descendante, de l'inspection académique, du REP ou du service informatique de la ville vers les équipes pédagogiques. L'aménagement de conditions favorables à une circulation plus horizontale des échanges entre les enseignants de toutes les écoles, individuellement et au niveau équipes pédagogiques nous paraît être l'une des conditions pour un développement des TICE à Besançon qui tirerait le meilleur parti de la dynamique déjà créée.